# **AEROSOL MICROPHYSICS IN CARMA**

# Ray Yang

# **1 .INTRODUCTION**

CARMA (Community Aerosol & Radiation Model for Atmospheres) created by NASA Ames Aerosol Modeling group (V1.00 Oct., 1995, V2.2 Jun, 2001).

- Good organized structure
- Detailed treatment of particle types/phases
- Expandable to multi-component aerosols

# **2. HIERARCHICAL STRUCTURE OF CARMA**

- Functional routines
- Calculation routines
- Initialization routines/output routines

#### *microslow.f microfast.f*

 Coagulation Growth Evaporation Nucleation Vertical transport Horizontal transport Radiative transfer

#### **3. MICROPHYSICS**

#### **3.0 Some Basic theories**

### **Particle Properties with Size Regimes**

$$
Kn = \frac{\lambda_g}{r_p}
$$

When a particle size is much larger than the mean free path  $\Box$ g of gas molecules, the gas acts as a viscous fluid and the dynamics of particles can be described by continuum theory. On the contrary, the continuum theory couldn't be applied and should be corrected for very tiny particles.

Particle size regimes and Knudsen number (at air 1013 hPa,  $20^0$ C,  $\lambda_0$ =0.066 $\mu$ m)

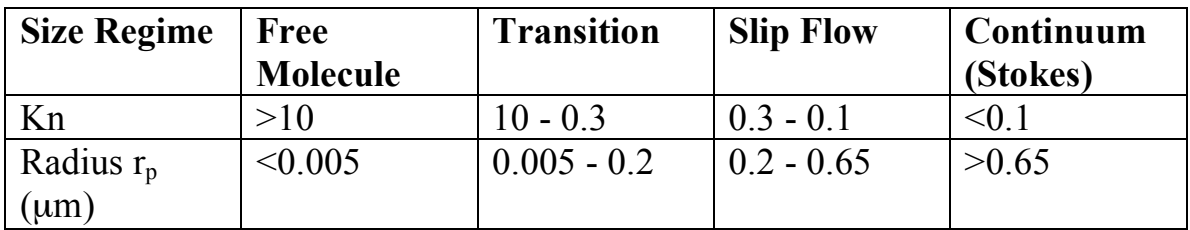

#### **Aerosol Size Distribution**

Lognormal distribution is widely used.

$$
\frac{dN}{d\log r} = \frac{N}{\sqrt{2\pi}\log \sigma} \exp\left[-\frac{1}{2}\left(\frac{\log(r/r_g)}{\log \sigma}\right)^2\right]
$$

One advantage of the lognormal distribution is that it can be superimposed to form a new size distribution describing specific atmospheric aerosol modes.

$$
n = \sum_{i=1}^{3} \frac{N_i}{\sqrt{2\pi} \log \sigma_i} \exp\left[-\frac{1}{2} \left(\frac{\log(r/r_{gi})}{\log \sigma_i}\right)^2\right]
$$

### **Bin Design**

Fixed Bin scheme, volume increase bin design:

$$
\Delta V(i+1)/\Delta V(i) = c
$$

# **3.1 Nucleation**

Classical homogeneous nucleation theory:

The change of Gibbs free energy during a formation of cluster

$$
\Delta G = 4\pi r_p^2 \sigma_p - \frac{4}{3}\pi r_p^3 \rho_p \frac{R_c T}{M_g} \ln S_q
$$

the critical radius and critical number of molecules:

$$
r_c = \frac{2\sigma_p M_g}{\rho_p R_c T \ln S_q}
$$
  
\n
$$
J_{\text{homo}} = 4\pi r_c^2 \beta_x Z_n N_x \exp(\frac{-\Delta G^*_{\text{homo}}}{k_B T})
$$
  
\n
$$
\Delta G^*_{\text{homo}} = \frac{4}{3}\pi r^2 c \sigma_p
$$
  
\n
$$
\beta_x = N_x \sqrt{\frac{k_B T}{2\pi m_x}}
$$
 (number of molecules striking unit surface/s)

Z<sub>n</sub>-Zeldovich nonequilibrium factor

Classic nucleation:

$$
J_{\text{hete}} = 4\pi r_c^2 \beta_x \beta_y \tau \exp(\frac{-\Delta G^*_{\text{hete}}}{k_B T})
$$
 (x=y, or x \neq y)

$$
\Delta G^*_{hete} = \Delta G^*_{\text{hom}} \, f_h(x_h, m_h)
$$

$$
x_h = \frac{R_h}{r_c}, \quad m_h = \cos \theta
$$

In CARMA:

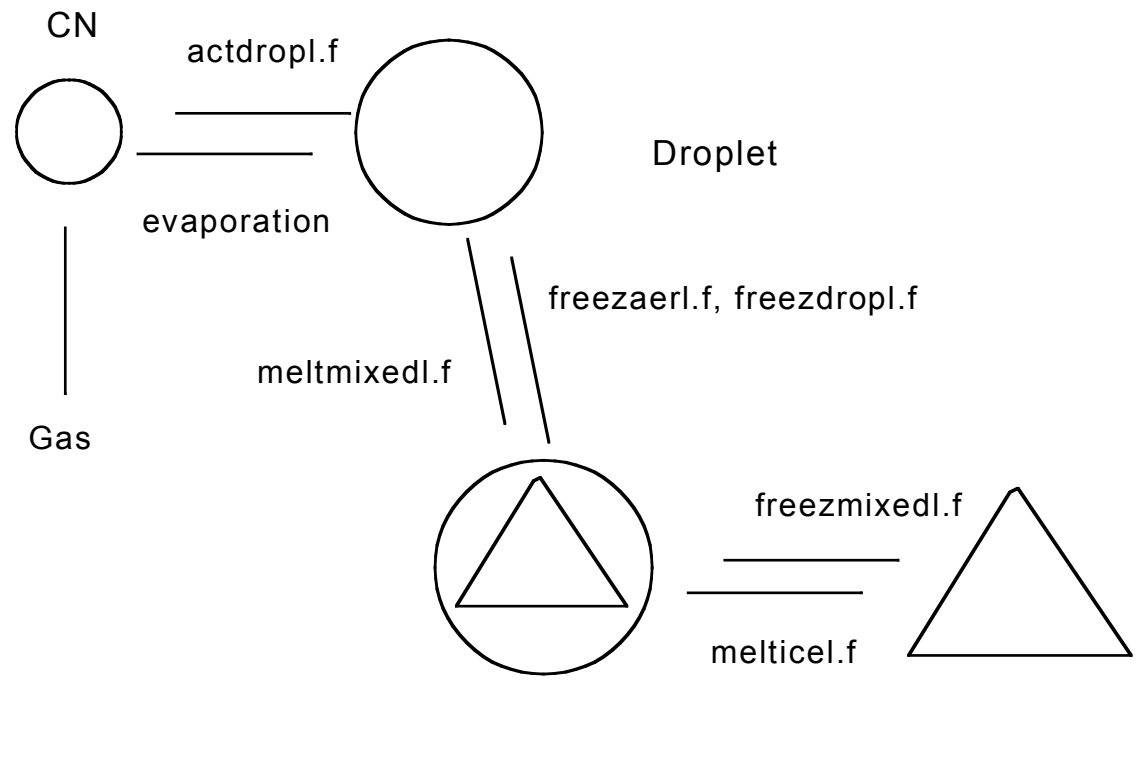

Mixed-phase Particle

Ice

The rate of ice nucleation in H<sub>2</sub>SO<sub>4</sub> solution (Tabazadeh et.al, GRL, 27, 1111, 2000):

$$
J = C(T, w_s, V_d) \exp\left(\frac{-\Delta F_g(T, W_s) - \Delta F_{act}(T, W_s)}{kT}\right)
$$
  

$$
C(T, w_s, V_d) \approx 2.1 \times 10^{23} V_d \sqrt{\sigma_{sul} / \sigma_{ice}(w_s, T)T}
$$

$$
\Delta F_g = \frac{4}{3} \pi \sigma_{\textit{sul/ice}} r_g^2
$$

 $\sigma_{\text{sul/ice}}$  is interface energy between sulfate/ice solution;  $r_g$  is the critical germ radius; C preexponential factor;  $\Delta F_g$  is Gibbs free energy for the formation of ice;  $\Delta F_{act}$  is diffusion activation energy of water molecules across the ice/sulfate solution phase boundary; k is Boltzmann constant.

 $\begin{picture}(220,20) \put(0,0){\line(1,0){10}} \put(15,0){\line(1,0){10}} \put(15,0){\line(1,0){10}} \put(15,0){\line(1,0){10}} \put(15,0){\line(1,0){10}} \put(15,0){\line(1,0){10}} \put(15,0){\line(1,0){10}} \put(15,0){\line(1,0){10}} \put(15,0){\line(1,0){10}} \put(15,0){\line(1,0){10}} \put(15,0){\line(1,0){10}} \put(15,0){\line($ 

 $\overline{\phantom{0}}$ 

*psolve.f:* update particle concentration

#### **3.2 Growth/Condensation/Evaporation**

Interaction between aerosol particle and gas molecules:

Gas (vapor) molecules **Ev<sup>∞</sup>**

 $1.0E+23$  cm<sup>-2</sup> s<sup>-1</sup>

on particle surface **Evs**

$$
\Delta E_{v} = E_{vs} - E_{v\infty}
$$

Condensation:  $\Delta E_v \le 0$ In balance:  $\Delta E_v = 0$ Evaporation:  $\Delta E_v > 0$ 

Saturation vapor pressure over droplet containing dissolved salt (Koehler effect):

$$
\frac{E_{s,s}}{E_{\infty,s}} = \left(1 + \frac{3v \ m_s M_w}{4M_s \rho_w \pi r^{*3}}\right)^{-1} \exp\left(\frac{2\gamma M_w}{\rho_w RT r^*}\right)
$$
\n
$$
\frac{E_{s,s}}{E_{\infty,s}} = \left(1 + \frac{B}{r^{*3}}\right)^{-1} \exp\left(\frac{A}{r^*}\right)
$$
\n
$$
\approx \left(1 - \frac{B}{r^{*3}}\right)\left(1 + \frac{A}{r^*}\right) = 1 + \frac{A}{r^*} - \frac{B}{r^{*3}}
$$

Critical supersaturation:

$$
S_c = \frac{A}{r^*} - \frac{B}{r^{*3}}
$$

Koehler curve, critical radius

Condensational Diffusion Growth:

$$
\frac{dm}{dt} = 4\pi r_p D_v (\rho_{v,\infty} - \rho_{v,s}) f_c(Kn_c)
$$
  

$$
\frac{dq}{dt} = 4\pi r_p K_g (T_s - T_\infty) f_h(Kn_h)
$$

$$
\frac{dm}{dt} = \frac{4\pi r_p D_v (p_{v,\infty} - p_{v,s})}{D_v L_v p_{v,s}} (\frac{L_v}{R_v T_{\infty}} - 1) + R_v T
$$

*setupnuc.f* : to calculate critical S for CN to droplets

#### *setupgkern.f, setupgrow.f*

*growevapl.f* (to calculate dm/dt)*, growp.f* (source term from *growevapl.f*)  $\rightarrow$  *psolve.f* 

### **3.3 Coagulation**

Continuous general dynamic equation:

$$
\frac{\partial n_{v}(t)}{\partial t} + \frac{\partial}{\partial v} [I_{v}(t) n_{v}(t)] = \frac{1}{2} \int_{0}^{v} \beta_{v-v,v} n_{v-v}(t) n_{v}(t) dv
$$

$$
- n_{v}(t) \int_{0}^{\infty} \beta_{v,v} n_{v}(t) dv' + J_{0}(t) \delta_{v-v} + S_{v} - R_{v}
$$

 $I_v$  –rate of a particle volume change with size v;  $J_0$  –production (nucleation), S emission rate; R—removal rate.

Continuous coagulation equation (used in CARMA):

$$
\frac{\partial n_{v}(t)}{\partial t} = \frac{1}{2} \int_{0}^{v} \beta_{v-v,v} n_{v-v}(t) n_{v}(t) dv' - n_{v}(t) \int_{0}^{\infty} \beta_{v,v} n_{v}(t) dv'
$$

coagulation production coagulation loss

Loop over: ibin (bin), ig (group), ielem (element), ixyz (3D grids) *microslow.f:* setupcoag.f  $\rightarrow$  coagp.f + coagl.f  $\rightarrow$  csolve.f

Numerical calculation methods:

- Implicit coagulation: iterative computation
- Semi-implicit coagulation scheme: noniterative computation--- used in CARMA (to use  $n_{i,t-h}$  replace  $n_{i,t}$ )

Other coagulation calculation schemes in CARMA*: seinfeld86.f, smoluchowski.f*

# **Coagulation kernel β** (rate coefficient cm<sup>3</sup>/particle s)

It depends on particle shape, composition, r.h., etc. The physical processes that result in collision and coagulation include: Brownian movement, gravitational sedimentation, turbulent affect, static electronic force etc.

For Brownian diffusion:

$$
\beta_{p1,p2} = 4\pi (r_1 + r_2)(D_{p1} + D_{p2})
$$

Overall kernel:

$$
\beta_{p1,p2} = \beta^{B}_{p1,p2} + \beta^{G}_{p1,p2} + \beta^{T}_{p1,p2} + \dots
$$

(\* included in CARMA)

To evaluate coagulation kernels in CARMA*: setupckern.f* and *setupcoag.f*

# **3.4 Particle Transport/Diffusion**

The advective flux form for a conservative scalar  $\Omega$  (=ρq, q mixing ratio):

$$
\frac{\partial(\Omega)}{\partial t} + \vec{v} \cdot (\Omega \vec{V}) = 0
$$

This equation can be extended by taking into consideration of diffusion, source and sink terms. For a species *i*,

$$
\frac{\partial c_i}{\partial t} + u_x \frac{\partial c_i}{\partial x} + u_y \frac{\partial c_i}{\partial y} + u_z \frac{\partial c_i}{\partial z} \n= \frac{\partial}{\partial x} (K_{xx} \frac{\partial c_i}{\partial x}) + \frac{\partial}{\partial y} (K_{yy} \frac{\partial c_i}{\partial y}) + \frac{\partial}{\partial z} (K_{zz} \frac{\partial c_i}{\partial z}) \n+ R_i(c_1, c_2,...c_n) + E_i(x, y, z, t) - S_i(x, y, z, t)
$$

E—emission flux, S—removal flux, R—chemical production term, K—eddy diffusion coefficient (for gas and particles).

$$
\frac{\partial c_i}{\partial t} + u_x \frac{\partial c_i}{\partial x} + u_y \frac{\partial c_i}{\partial y} + u_z \frac{\partial c_i}{\partial z}
$$
\n
$$
= \frac{\partial}{\partial x} (K_{xx} \frac{\partial c_i}{\partial x}) + \frac{\partial}{\partial y} (K_{yy} \frac{\partial c_i}{\partial y}) + \frac{\partial}{\partial z} (K_{zz} \frac{\partial c_i}{\partial z})
$$

Numerical Finite-differencing Scheme: semi-Lagrangian scheme and using cubic spline method (Piecewise Polynomial Method, Colela, 54, 174, 1984, J. Comp. Phys.) to get interpolation.

### *horizont.f: htranfosl.f/ htranglk.f/ htranppm.f, hordif.f*

*vertical.f: vertadv.f, verdif.f*  $\rightarrow$  *versol.f* (update new concentration).

### **3.5 Deposition (dry)**

Particles impinge and stick to surface. This processes depend not only on particle properties (size, shape, density, surface property) but also on surface to which particles stick, as well as transport process (diffusion, turbulent).

Deposition velocity for particles:

$$
V_d = \frac{1}{R_a + R_b + R_a R_b V_s} + V_s
$$

 $R_a$ —aerodynamic resistance (s/m);  $R_b$ —resistance to molecular diffusion through sublayer;  $V_s$ —particle sedimentation velocity.

$$
R_{a} = \frac{\ln(Z_{R} / Z_{0}) - \psi_{h}}{\kappa u_{*}}
$$
  

$$
R_{b} = \frac{1}{\varepsilon_{0} u_{*}(E_{B} + E_{IM} + E_{IN})q_{1}}
$$

 $Z_R$ —the height at which V<sub>d</sub> is evaluated;  $Z_0$ —roughness length;  $\psi_h$ —stability function; κ--the Von-Karman constant; u\*-- friction velocity

 $E_B$ —collection efficiency for Brownian diffusion;  $E_{IM}$ --collection efficiency for impaction;  $E_{IN}$ -- collection efficiency for interception; q1—correction factor; ε0—constant.

### **3.6 Radiation**

$$
\mu \frac{dI(\lambda, \mu, \varphi)}{d\tau} = I(\lambda, \mu, \varphi) - J^{di\!f\!f}(\lambda, \mu, \varphi) - J^{dire}(\lambda, \mu, \varphi) - J^{emis}(\lambda, \mu, \varphi)
$$

Radiance transfer:

$$
\mu \frac{dI(\tau, \mu)}{d\tau} = I(\tau, \mu) - \frac{\tilde{\omega}}{2} \sum_{l=0}^{N} \tilde{\omega}_{l} P_{l}(\mu) \int_{-1}^{1} P_{l}(\mu) J(\tau, \mu) d\mu
$$

$$
- \frac{\tilde{\omega}}{4\pi} \sum_{l=0}^{N} \tilde{\omega}_{l} P_{l}(\mu) P_{l}(-\mu_{0}) \pi F_{0} e^{-\tau/\mu_{0}}
$$

$$
\tilde{\omega} = \frac{\beta_{s}}{\beta_{e}} = \frac{\beta_{s}}{\beta_{s} + \beta_{a}}
$$

Two-stream method: radiance is divided into upward and down ward component.

Two-stream radiative transfer model, using optical properties of droplet/ice (no optical treating for other components and multi-components).

*oppr.f* -- calculate optical properties: single scattering albedo, asymmetry parameter, optical thickness.

*miess.f* – Mie scattering calculation

**rdtran.f** –driver routine

*twostr.f* ---flux calculation by using two stream method

# **4. IMPROVEMENT WORK**

#### **Aerosol source/emission**

surface source, secondary source **Nucleation** Binary (/ternary) nucleation:  $SO_2+H_2O$ **Aerosol Chemistry** Chemical interaction between gaseous species and particles **Aerosol-cloud interaction** Aerosol to cloud micro-processes, Particle in- (and below) cloud scavenging **Cloud aqueous phase chemistry** 

**Simultaneous simulation**

**Radiative transfer in multi-component aerosol layers**

This is a brief description of how the default simulation is set up.

As shipped, CARMA is set up for a 1-D simulation of a liquid water cloud forming in a rising bubble. The particle types, specified in aer/setupaer.f, include 3 elements (CN, droplets, and sulfate core mass within droplets). We have also included aer/setupaer.4elem.f, which includes the core mass second moment element, and aer/setupaer.8elem.f, which includes ice and mixed-phase elements. Processes that are active in the default simulation (specified in aer/init.f) include droplet activation from (and evaporation to) CN, condensational growth, coagulation, vertical transport, and radiative transfer. The vertical grid is set up in aer/initatm.f with 35 levels spanning the height range from the surface to 17 km. The dimensions of the spatial and particle grids are set up in include/aerad.h.

The simulation runs 160 time-steps of 10 seconds (the time-step for slow processes such as transport and coagulation), which are divided into 2 to 1000 sub-steps at each grid point for fast microphysical processes (such as nucleation and condensation). Cloud formation is forced by an imposed vertical wind specified in aer/prestep.f -- the initial vertical wind profile has a maximum value of 5 m/s at 5.5 km, and the height of the peak vertical wind moves up at 5 m/s throughout the simulation.

The top-level makefile specifies compilation with g77 with optimization. On a 700 MHz Pentium III system, the simulation takes about 20 seconds to run. 30 /rmounts/home/staff/ryang/carma\_2.2/car22/doc:

Simulation of the following processes  $[NYI = not yet implemented]$ : Coagulation. Growth. Evaporation. Nucleation. Vertical transport. Horizontal transport. Thermodynamics. Radiative transfer. Chemistry. [NYI]

One advantage of CARMA is that it has, therefore detailed design of nucleation and coagulation scheme etc.

The model's top-level calling tree looks like:

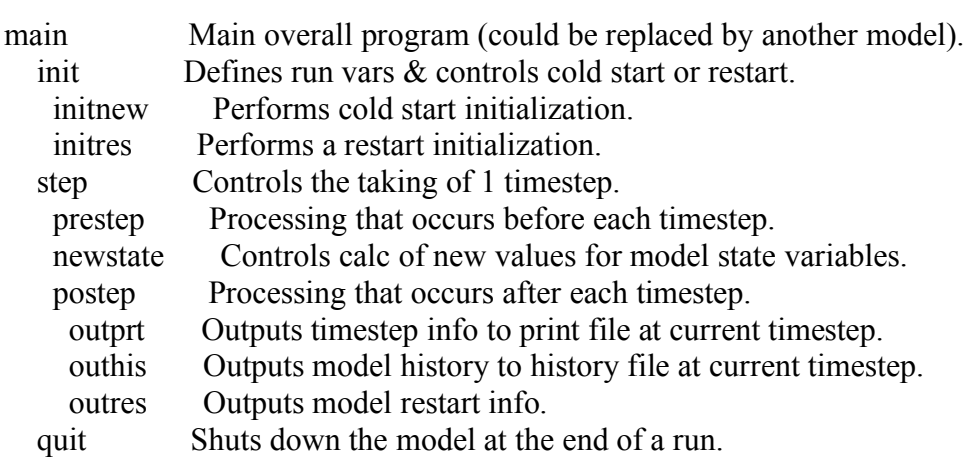

Calling sequence and brief descriptions of fortran routines.

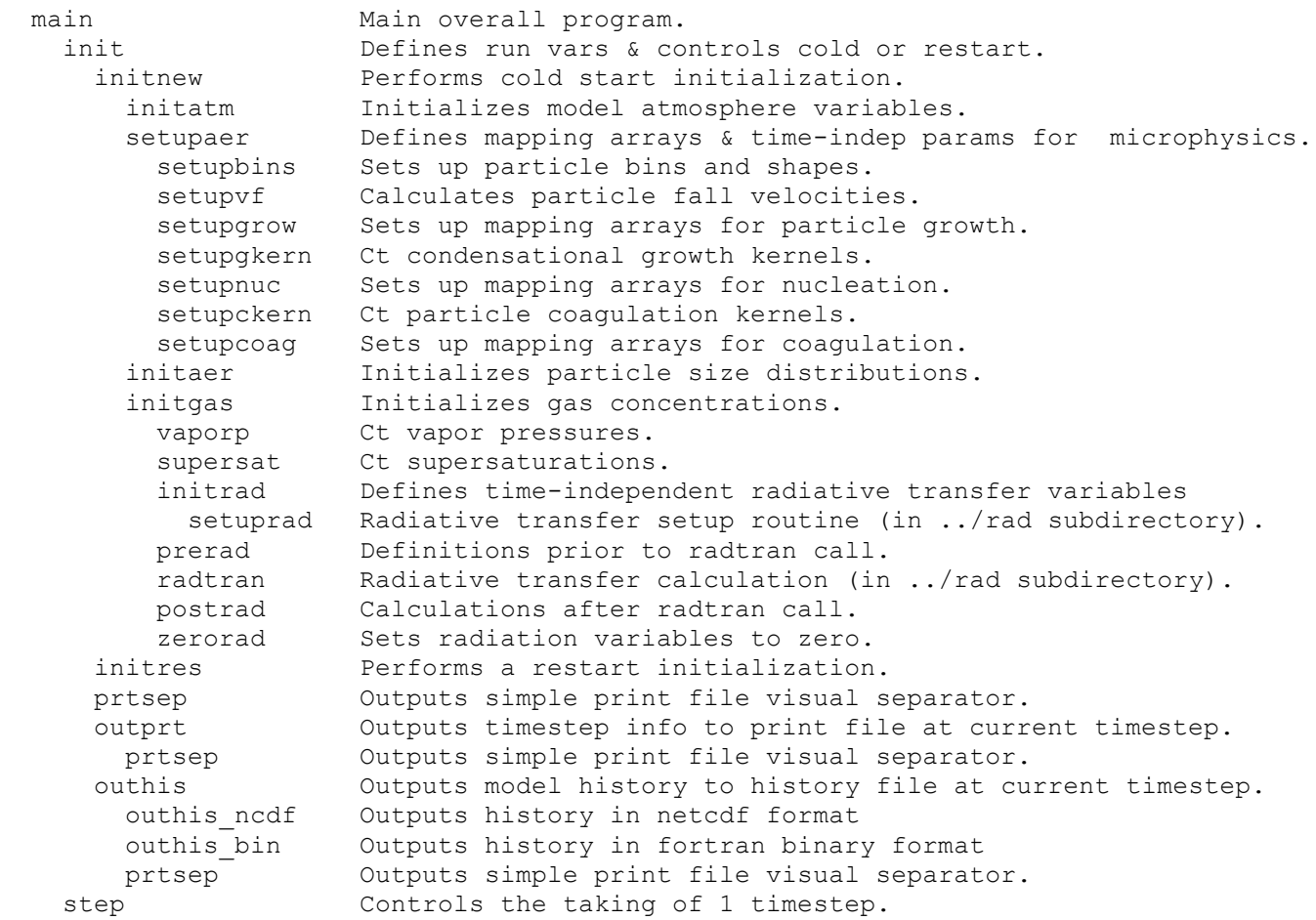

```
 prestep Processing that occurs before each timestep.
        zeromicro Zeroes fast microphysics sinks and sources.
      newstate Controls calc of new values for model state variables.
        horizont Drives horizontal transport calculation.
          glkcoef Ct coefficients needed for Galerkin method.
 htranglk Ct horizontal advection rates using Galerkin method.
 htranppm Ct horizontal advection rates using PPM method.
          htranfosl Ct horizontal advection rates using FOSL method.
        vertical Drives vertical transport calculation.
 vertadv Ct vertical advection transport rates.
 vertdif Ct vertical diffusion fluxes.
         versol Solves for new concentrations after vertical diffusion.
       parcel Ct convective forcings for parcel simulation.<br>microslow Slow calc changes in concentrations due to mi
                     Slow calc changes in concentrations due to microphysical
processes.
        coagl Ct loss rates due to coagulation.
        coagp Ct production rates due to coagulation.
         csolve Solve for new particle concen given coag loss & production
rates.
        microfast Fast calc changes in concentrations due to microphysical 
processes.
          zeromicro Zeroes fast microphysics sinks and sources.
supersat Ct supersaturations.
 vaporp Ct vapor pressures.
          actdropl Ct particle loss rates due to activation of aerosols --> 
droplets.
          freezaerl Ct particle loss rates due to freezing nucleation of aerosols.
          freezdropl Ct particle loss rates due to freezing nucleation of drops.
          freezmixedl Ct particle loss rates due to total freezing of mixed hydrom.
          meltmixedl Ct particle loss rates due to total melting of mixed hydrom.
          melticel Ct particle loss rates due to initiation of ice melting.
          coremeltl Ct core mass changes due to core freezing/melting.
          growevapl Ct loss rates due to conden growth and evaporation.
          growp Ct particle source terms due to condensation growth.
          upgxfer Ct particle source terms due to up-grid transfer processes.
         psolve Solve for new particle concen given loss & production rates.
          evapp Ct particle source terms due to evaporation.
          downgxfer Ct particle source terms due to down-grid transfer processes.
          gasexchange Ct gas loss rates due to nuc, growth, and evap.
          downgevapply Adds evaporation and down-grid production sources to particle 
concen.
          gsolve Ct new gas concentrations.
          tsolve Ct new temperatures.
          rhopart Ct new average particle densities.
        hydrostat Ct new pressures and metric scale factors.
      varstep Adjusts time-step based on how much concentrations changed.
      postep Processing that occurs after each timestep.
        prerad Definitions prior to radtran call.
       radtran Radiative transfer calculation (in ../rad subdirectory).
        postrad Calculations after radtran call.
        rescale Rescales velocities and diffusion coeffs.
        outprt Outputs timestep info to print file at current timestep.
          lognormal Ct lognormal fits to particle size distributions.
          prtsep Outputs simple print file visual separator.
        outhis Outputs model history to history file at current timestep.
         outhis ncdf Outputs history in netcdf format
         outhis bin Outputs history in fortran binary format
```

```
 prtsep Outputs simple print file visual separator.
      outres Outputs model restart info.
prtsep Outputs simple print file visual separator.<br>
quit Shuts down the model at the end of a run.
  it Shuts down the model at the end of a run.<br>
prtsep outputs simple print file visual separator
                      Outputs simple print file visual separator.
```
\* ct –calculate(s)